### 令和6年度自衛官候補生5月採用試験受験案内

1 日 時

 令和6年5月11日(土)8時00分~16時30分 (受付時間:8時00分~8時30分) ※基地への入門は7時50分以降とします。

- 2 場 所 航空自衛隊奈良基地(奈良市法華寺町1578番地)
- 3 時程(基準)

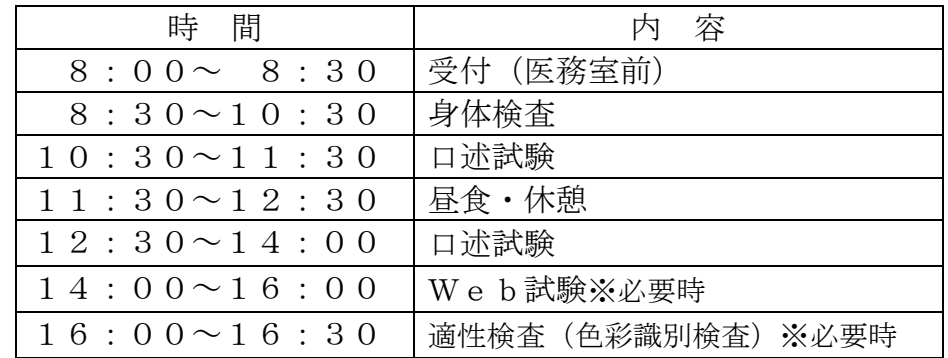

- 4 携行品
- (1) 受験票
- (2) 身体検査問診票
- (3) 眼鏡又はコンタクトレンズ(収納容器も携行して下さい。) ※視力検査に必要な方のみ。
- (4) 昼食(試験会場付近に食堂・売店等はありません。)
- (5) 無地のTシャツ、短パン(身体検査時に使用します。)
- (6) 筆記用具
- 5 その他
- (1) 受験票は受付に提示してください。
- (2) 身体検査問診票は事前に記入し、持参して下さい。
- (3) 身体検査において歯科検診がありますので必ず歯磨きをすま せておいて下さい。
- (4) 身体検査にて尿検査を実施します。
- (5) 第3希望までに海上自衛隊を希望されている方は鼓膜の検査 がありますので、事前に綿棒等で耳の掃除を済ませておいてくだ さい。
- (6) その他、ご不明な点等ございましたら、担当広報官へお問い合 わせ下さい。

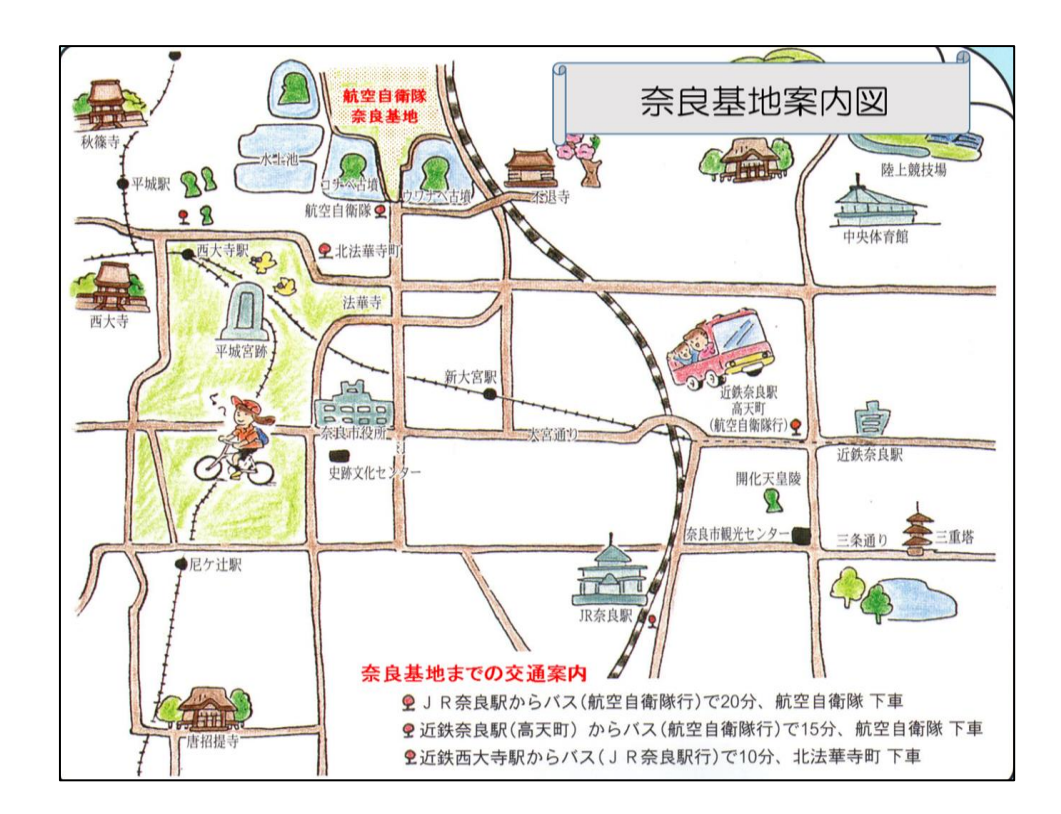

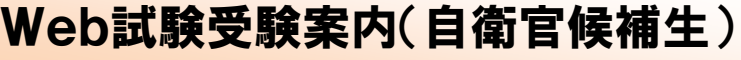

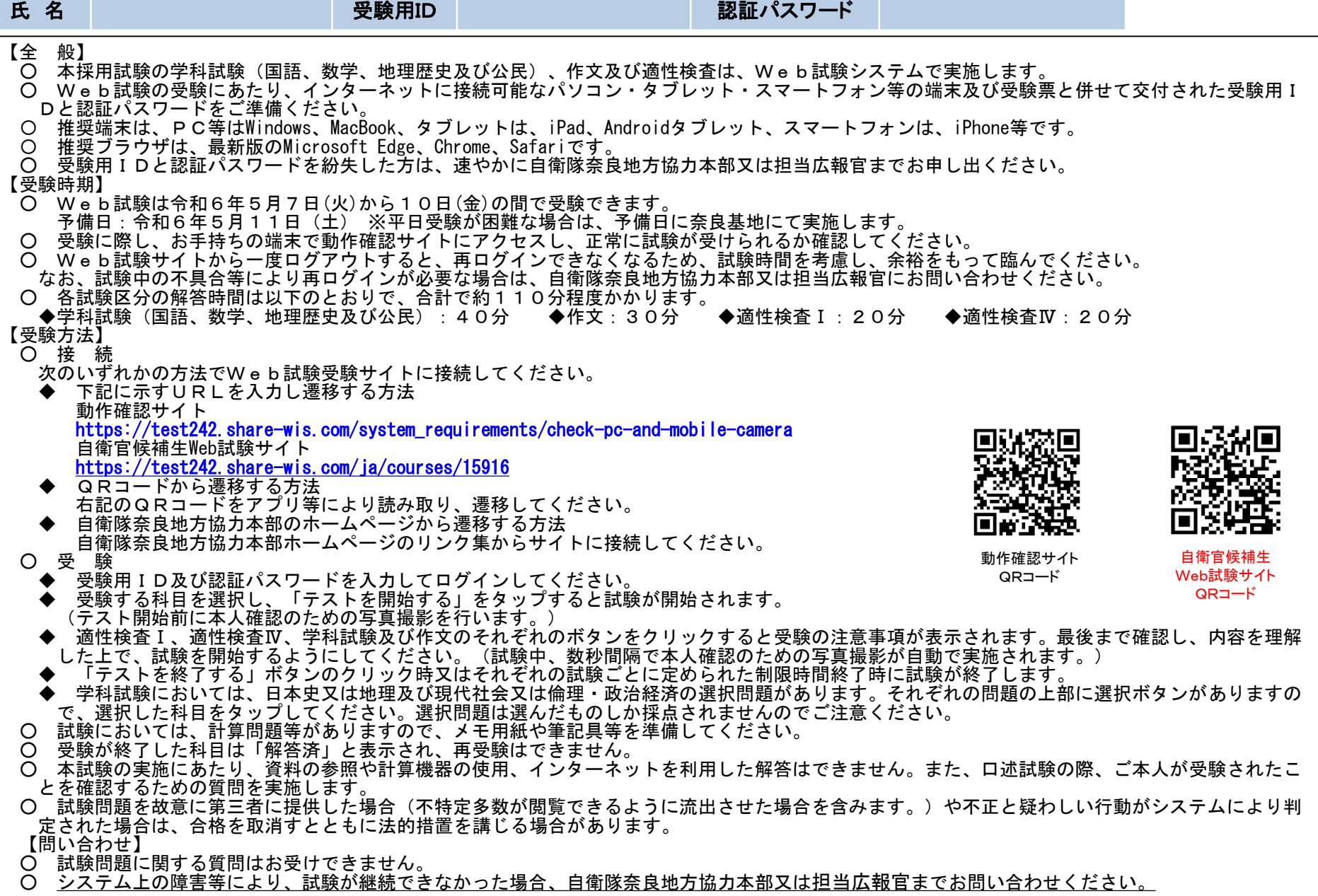

#### ☆ 対応時間別連絡先 ・0830~1730:自衛隊奈良地方協力本部(0742-23-7001) ・1730以降:担当広報官の携帯電話

## 1 動作確認サイト

### 動作確認サイト

○ 事前に動作確認サイトへアクセスし、使用機器でWeb試験が正常に行えるか確認してください。 ○ 確認の際、付与された受験用ID、認証パスワードは不要です。

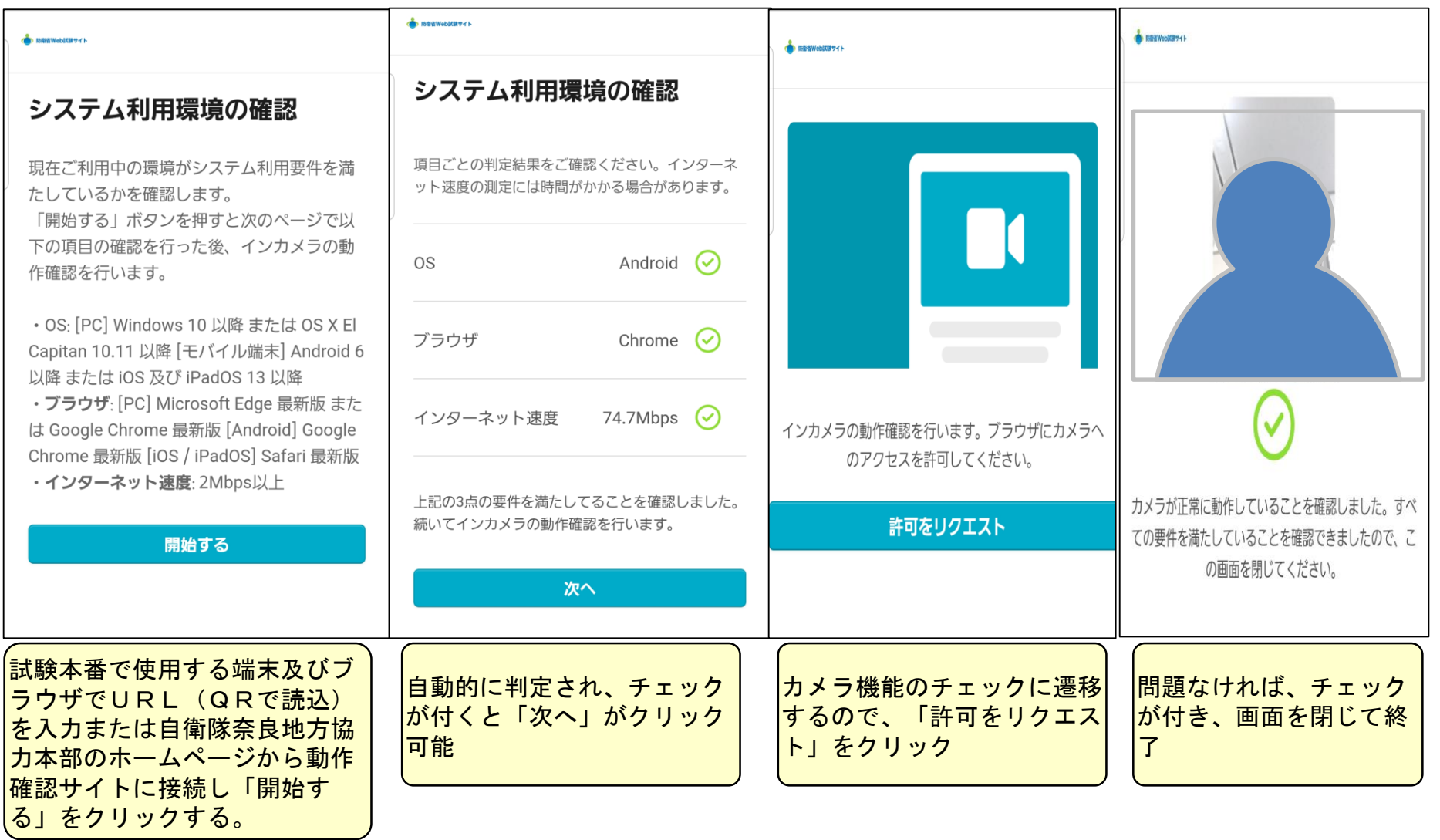

## 2 Web試験

受験者は接続期間内にWeb試験システムへ接続し、回答してください。

【試験別URL】

【ログイン画面】

【カメラ機能のチェック】 【注意事項①】

【注意事項②】

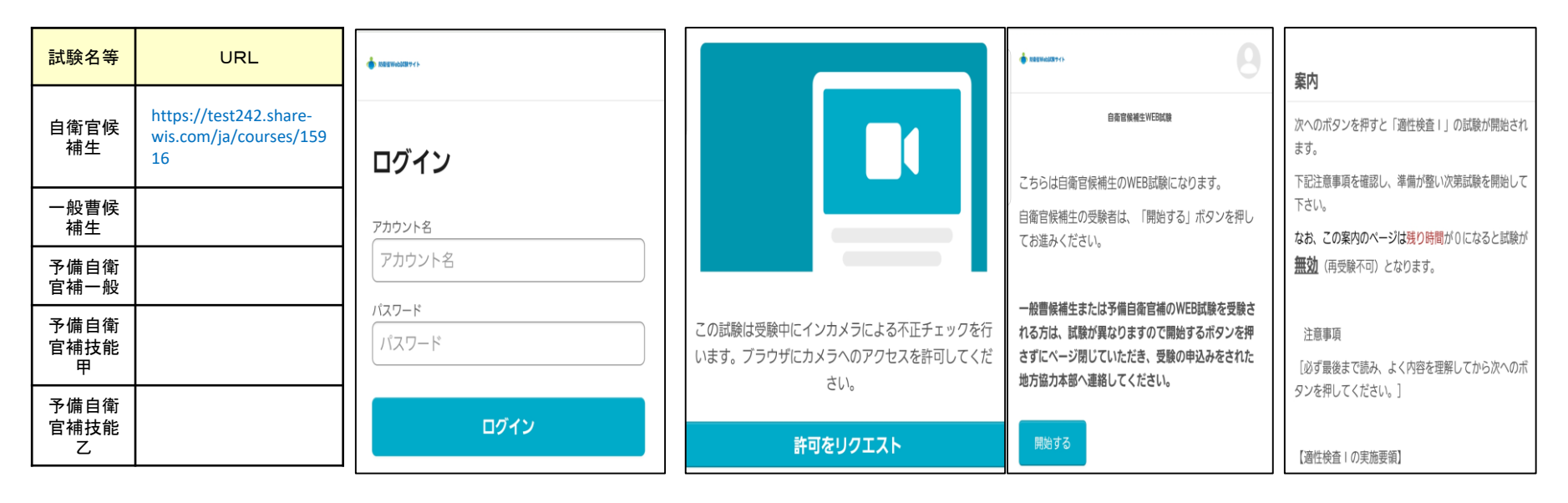

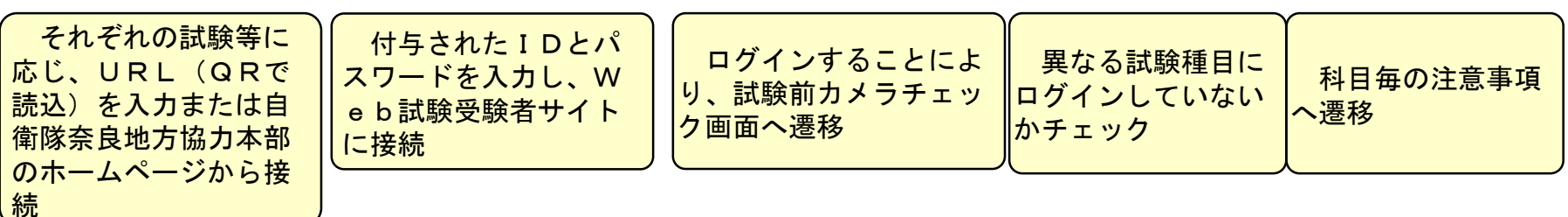

※ 試験は下記の順で実施してください。 自衛官候補生:適性検査Ⅰ→適性検査Ⅳ→学科試験→作文

# 写真撮影時の注意事項

## ★写真撮影の実施について

試験の開始時及び試験中に本人確認のため写真撮影が実施されます。正しく撮影がされなかった場合、試験が無効となる場合 がありますので、下記の要領をよく理解して撮影を実施してください。

### 写真撮影時の注意事項

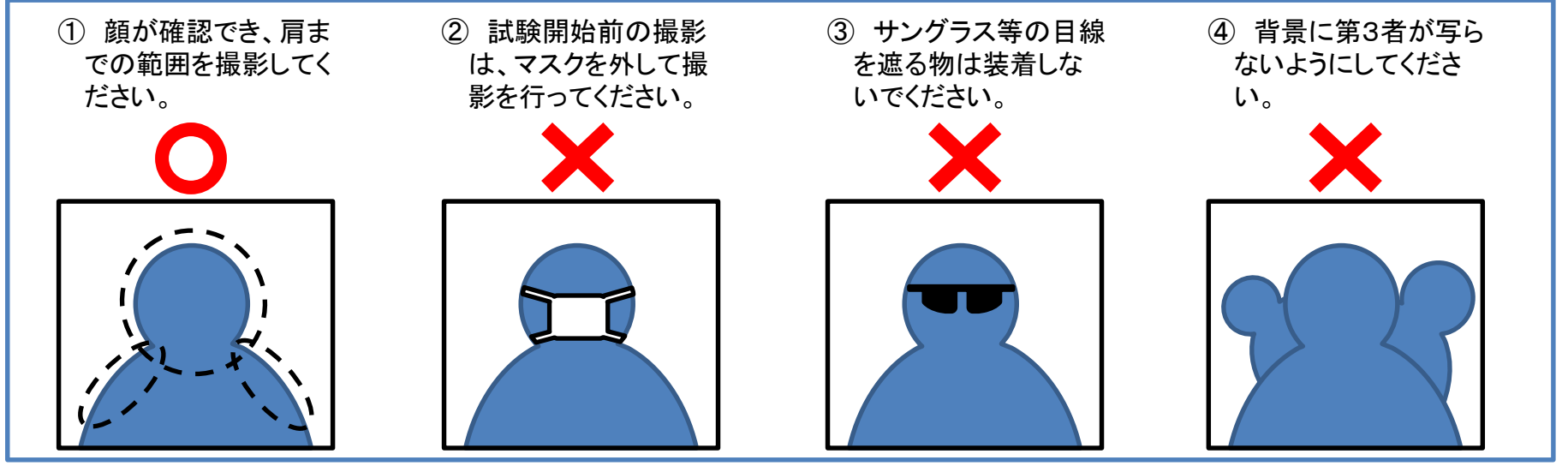

#### 試験実施時の注意事項

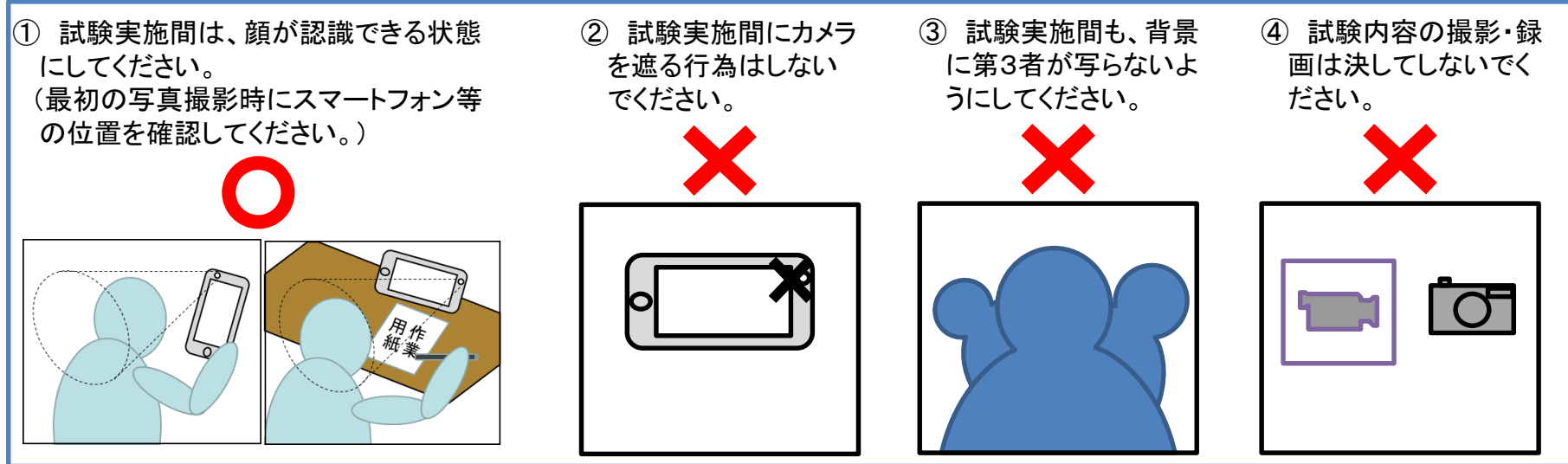

## 問題の画面

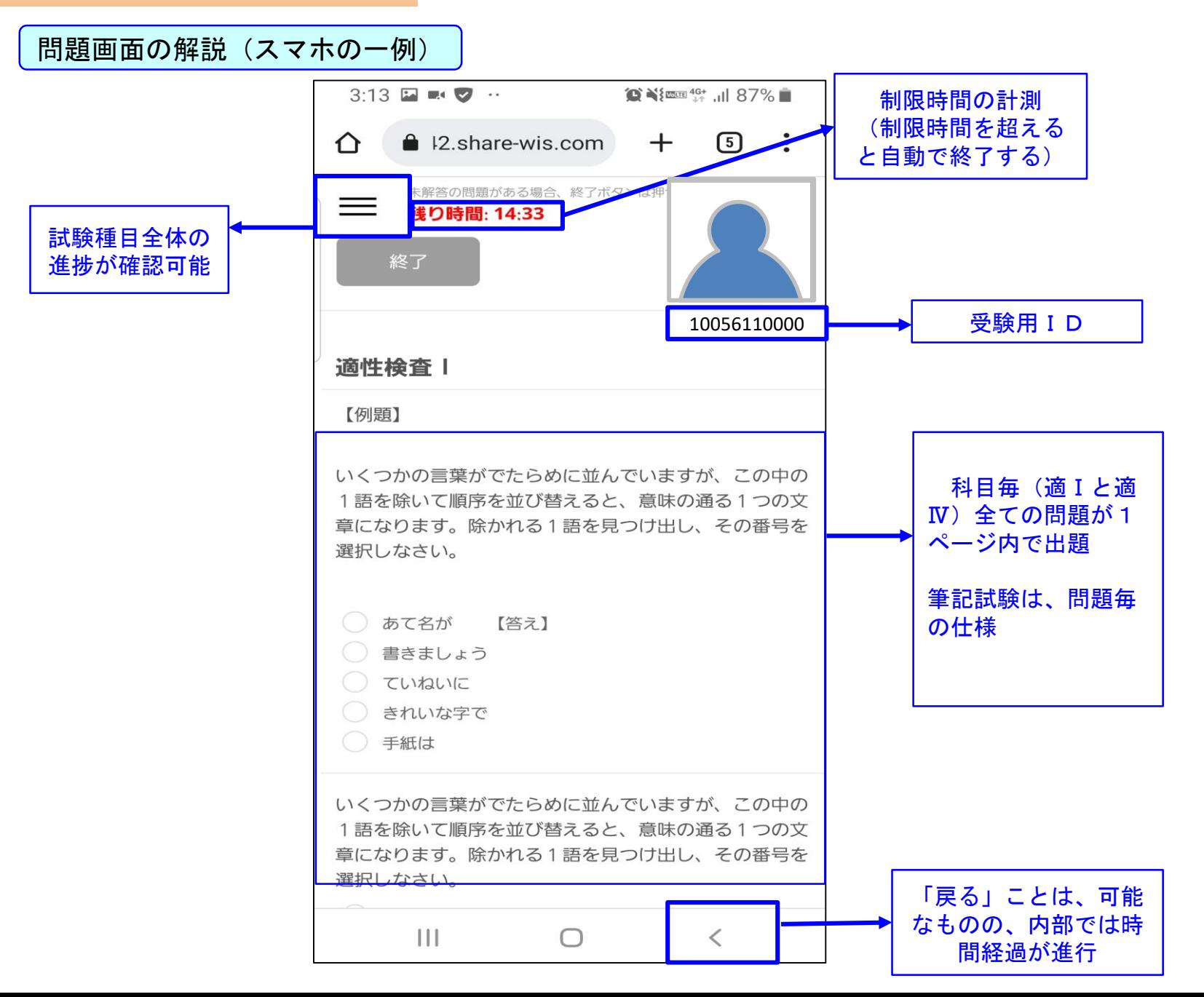

# 自衛官候補生等学科試験における社会科の選択

地理歴史及び公民に関する問題のうち、日本史又は地理及び現代社会又は倫理・政治経済のいず れかを選択

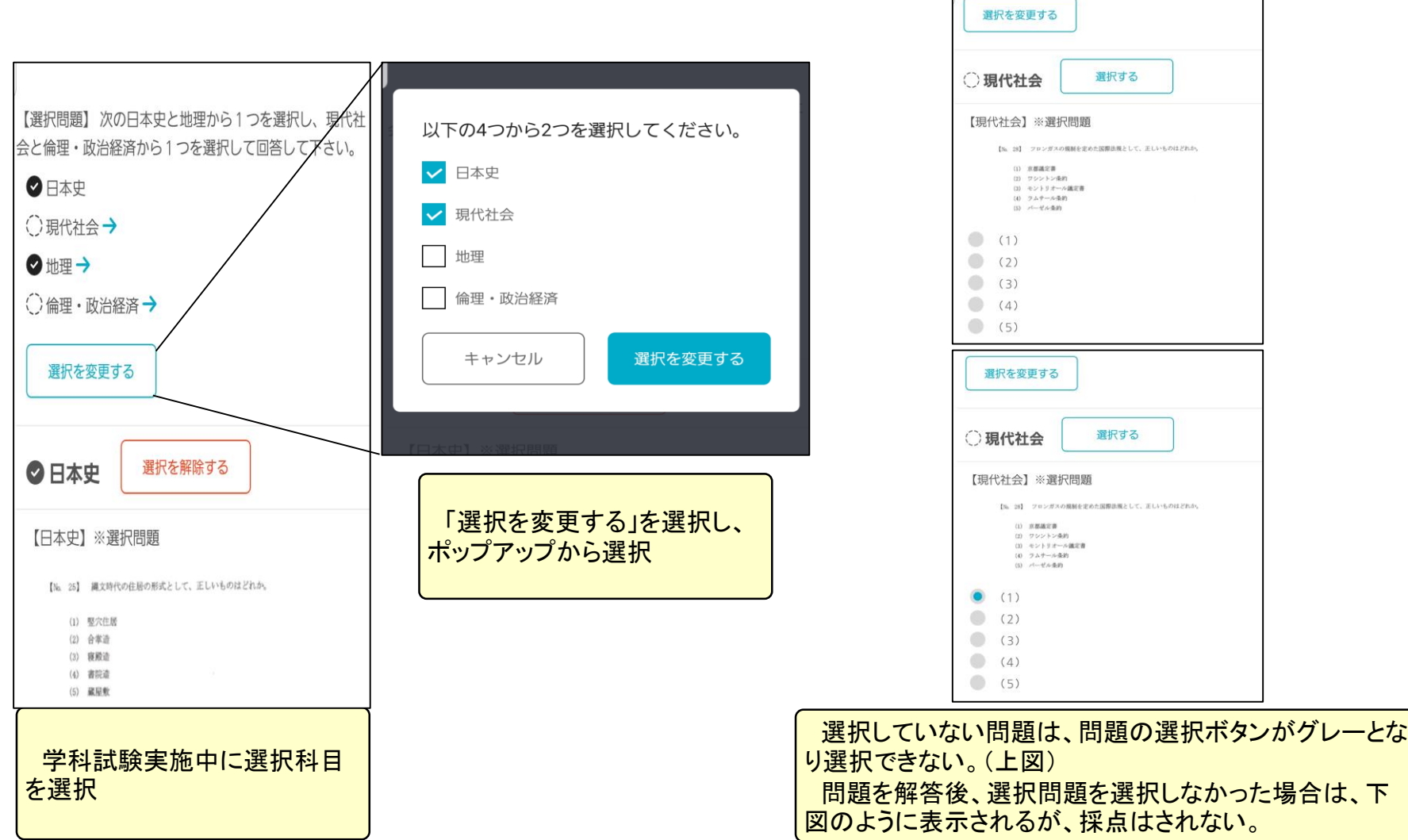